Министерство науки и высшего образования Российской Федерации федеральное государственное автономное образовательное учреждение высшего образования «Уральский федеральный университет имени первого Президента России Б.Н. Ельцина» **Нижнетагильский технологический институт (филиал)**

## УТВЕРЖДАЮ

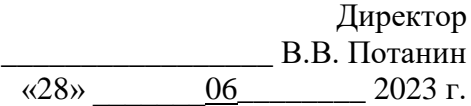

# **РАБОЧАЯ ПРОГРАММА МОДУЛЯ**

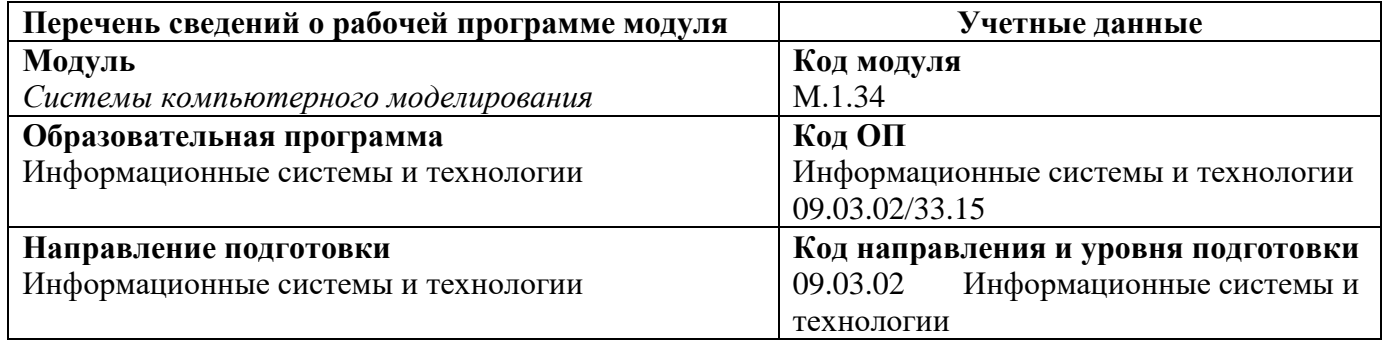

Программа модуля и программ дисциплин составлены авторами:

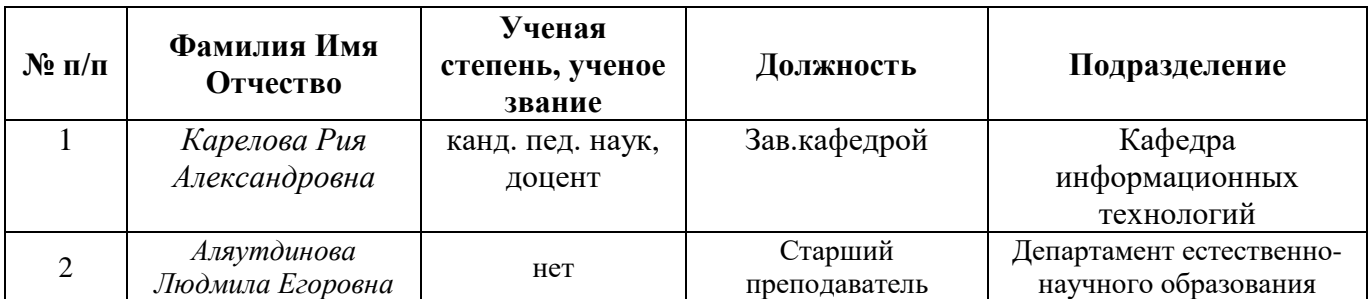

Руководитель модуля согласовано в электронном виде Р.А. Карелова

## **Рекомендовано:**

Учебно-методическим советом НТИ (филиал) УрФУ

Председатель учебно-методического совета согласовано в электронном виде М.В. Миронова

Протокол № 6 от 28.06.2023 г.

## **Согласовано:**

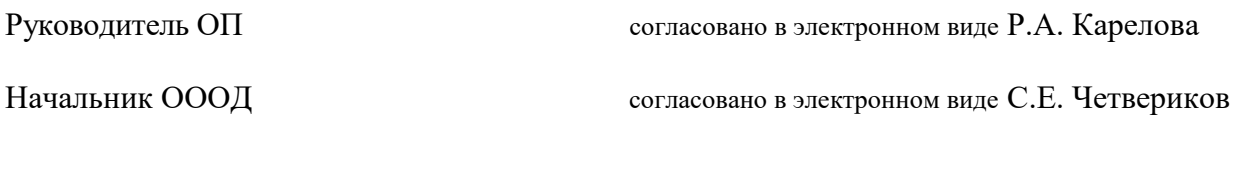

Инженер (ведущий) ОБИР согласовано в электронном виде А.В. Катаева

# **Раздел 1. ОБЩАЯ ХАРАКТЕРИСТИКА МОДУЛЯ «***Системы компьютерного моделирования»*

## **1.1. Аннотация содержания модуля**

Дисциплины модуля «Системы компьютерного моделирования» изучаются в рамках образовательной траектории «Предметно-ориентированные информационные системы», которая входит в состав вариативной части образовательной программы. Содержание модуля направлено на формирование у обучающихся компетенций, позволяющих создавать визуальные модели различных изделий в специализированном программном обеспечении.

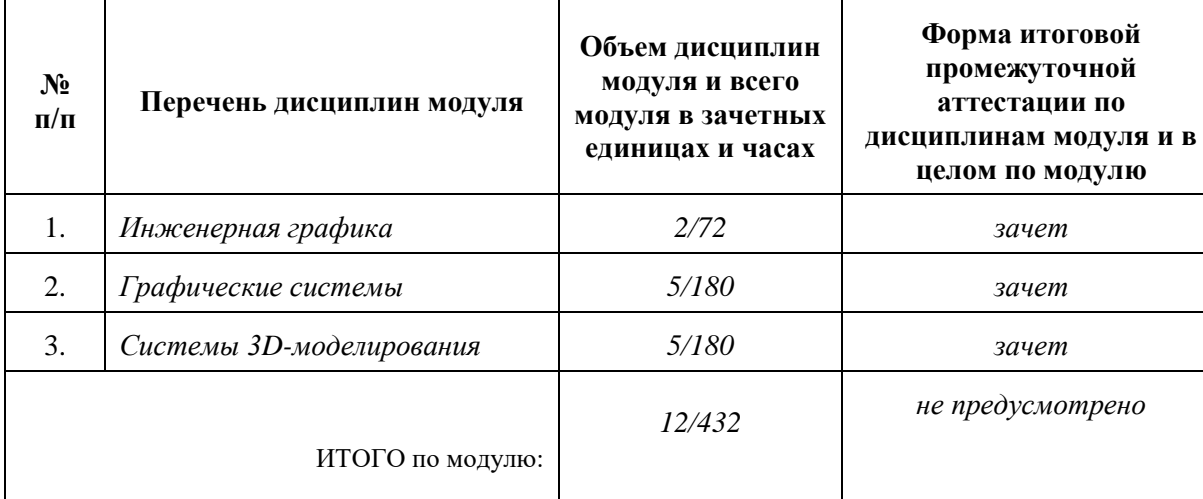

#### **1.2. Структура и объем модуля**

#### **1.3. Последовательность освоения модуля в образовательной программе**

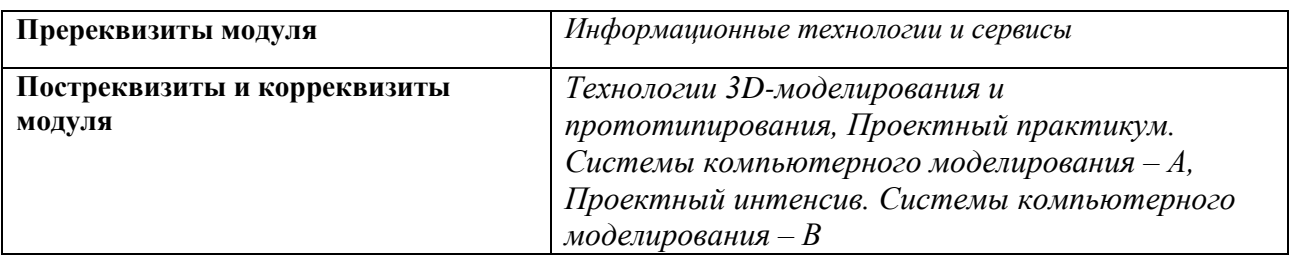

## **1.4. Распределение компетенций по дисциплинам модуля, планируемые результаты обучения (индикаторы) по модулю**

Изучение дисциплин модуля предусматривает формирование компетенций посредством последовательного освоения результатов обучения на определенном уровне сложности содержания.

Результаты обучения по дисциплине – это конкретные знания, умения, опыт и другие результаты (содержательные компоненты компетенций), которых планируется достичь на этапе изучения дисциплины модуля и которые должны будут продемонстрированы обучающимися и оценены преподавателем по индикаторам/измеряемым критериям, включенным в формулировку результатов обучения.

Индикатор – это признак / сигнал/ маркер, который показывает, на каком уровне обучающийся должен освоить результаты обучения и их предъявление должно подтвердить факт освоения предметного содержания данной дисциплины.

Индикаторы учитываются при выборе и составлении заданий контрольно-

оценочных мероприятий (оценочных средств) текущей и промежуточной аттестации.

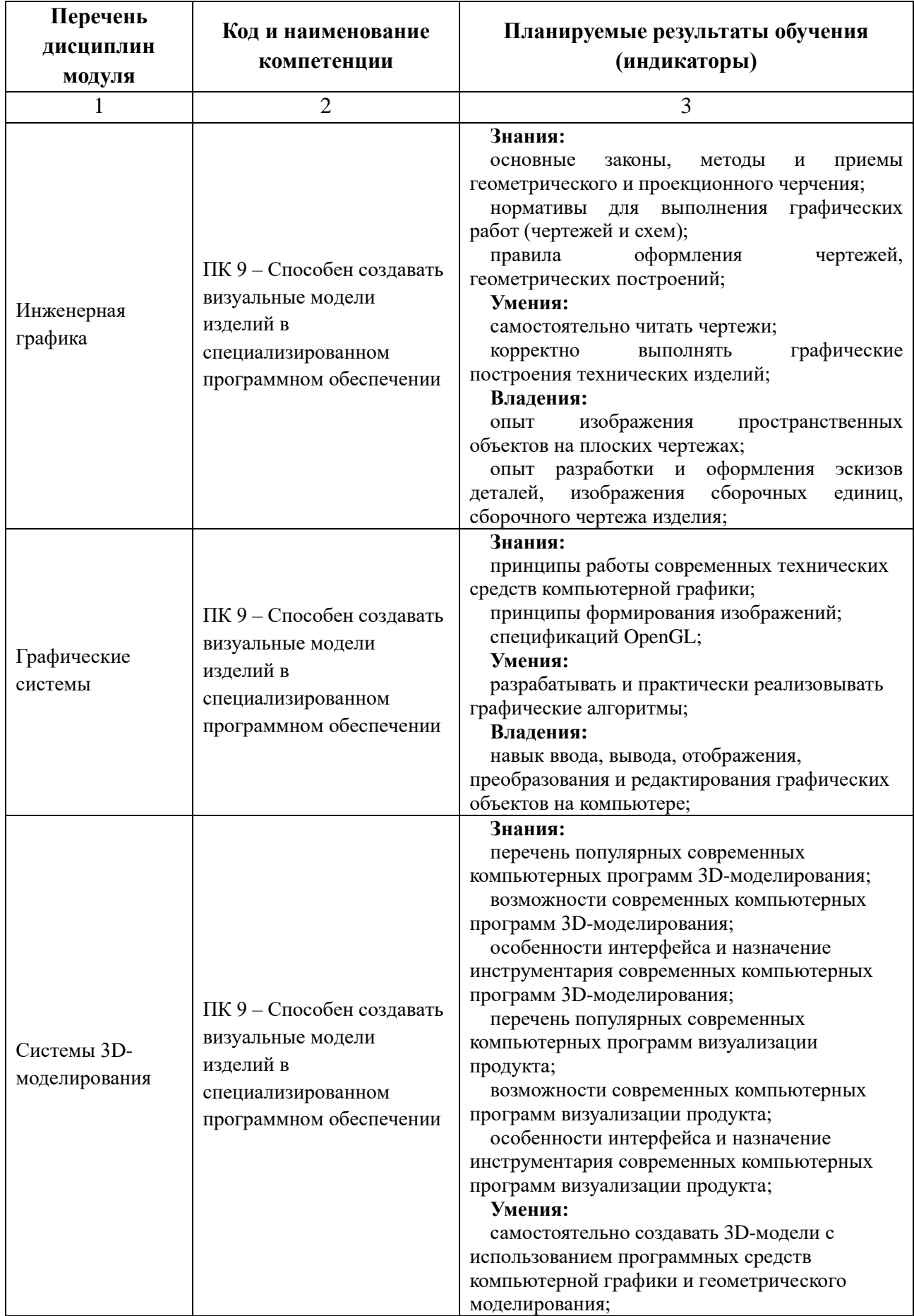

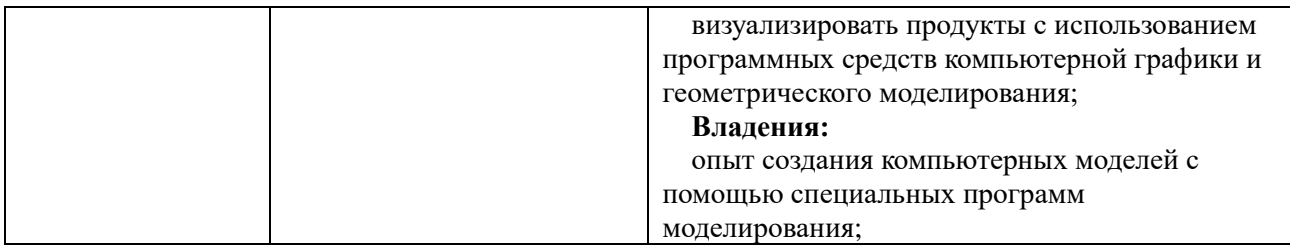

# **1.5. Форма обучения**

Реализация модуля возможна для обучающихся по очной, очно-заочной и заочной формам.

# **РАЗДЕЛ 2. ПРОГРАММЫ МОДУЛЯ**

*«Системы компьютерного моделирования»*

# **2.1. РАБОЧАЯ ПРОГРАММА ДИСЦИПЛИНЫ «Инженерная графика»**

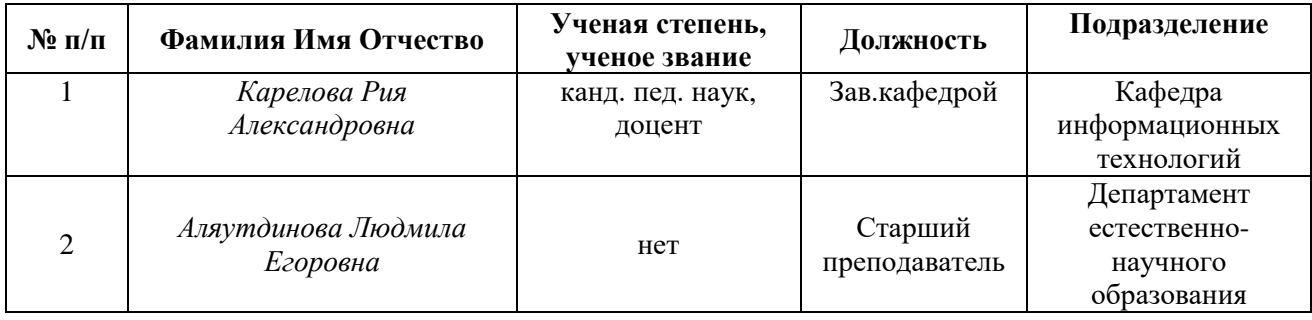

Рабочая программа дисциплины составлена авторами:

# **2.1.1. СОДЕРЖАНИЕ И ОСОБЕННОСТИ РЕАЛИЗАЦИИ ДИСЦИПЛИНЫ «Инженерная графика»**

## **2.1.1.1. Технологии обучения, используемые при изучении дисциплины модуля**

*При изучении дисциплины «Инженерная графика» используются традиционная (репродуктивная) технология обучения.*

## **2.1.1.2. Планируемые результаты обучения (индикаторы) по дисциплине «Инженерная графика»**

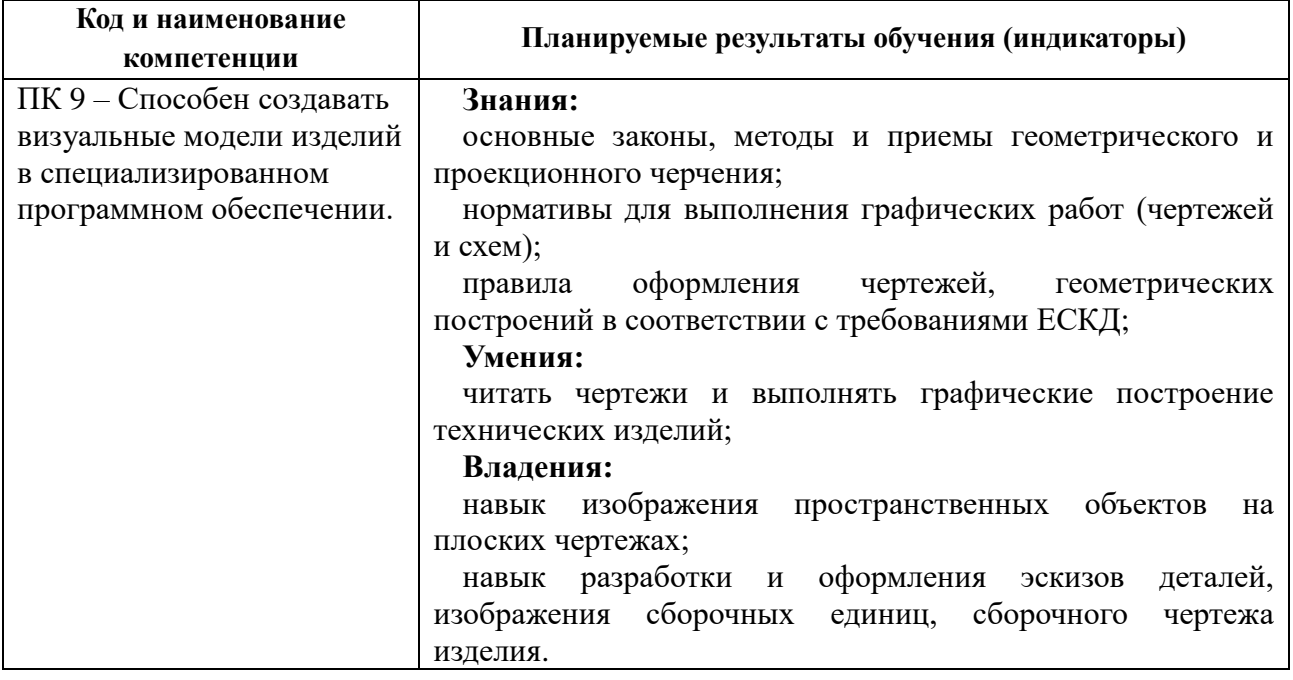

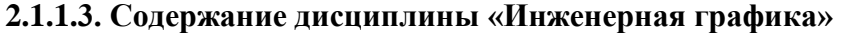

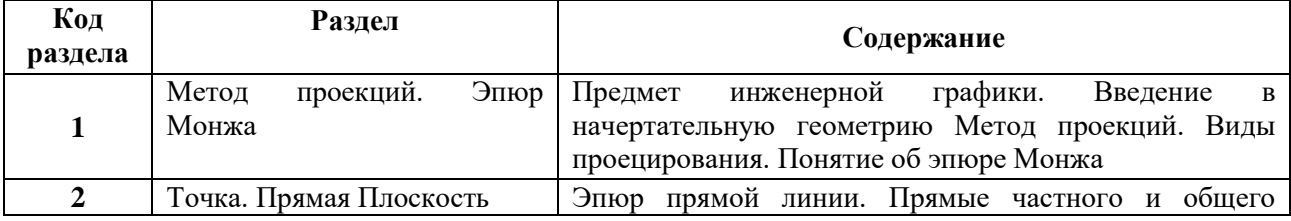

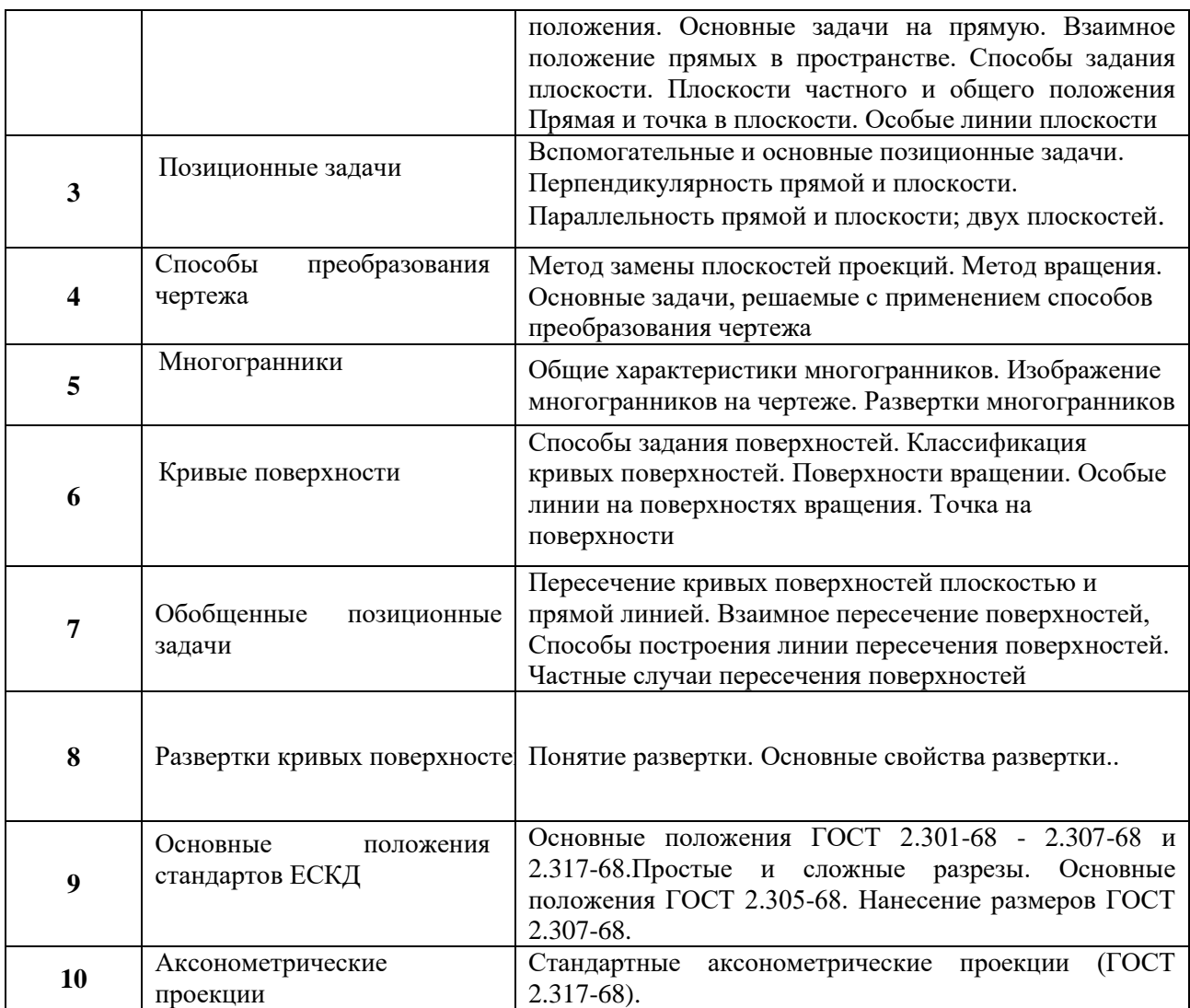

#### **2.1.1.4. Язык реализации программы**

Программа дисциплины реализуется на государственном языке Российской Федерации.

## **2.1.2. УЧЕБНО-МЕТОДИЧЕСКОЕ И ИНФОРМАЦИОННОЕ ОБЕСПЕЧЕНИЕ ДИСЦИПЛИНЫ «Инженерная графика»**

#### **Электронные ресурсы (издания)**

1. Абоносимов, О.А. Инженерная графика: учебное пособие / О.А. Абоносимов, С.И. Лазарев, В.И. Кочетов; Тамбовский государственный технический университет. – Тамбов: Тамбовский государственный технический университет (ТГТУ), 2017. – 83 с.: ил. – Режим доступа: по подписке. – URL: <http://biblioclub.ru/index.php?page=book&id=498905>

2. Гривцов, В.В. Инженерная графика: чтение и деталирование сборочных чертежей: [16+] / В.В. Гривцов; Южный федеральный университет. – Ростов-на-Дону; Таганрог: Южный федеральный университет, 2019. – 119 с. : ил., табл., схем. – Режим доступа: по подписке. – URL: <http://biblioclub.ru/index.php?page=book&id=577654>

3. Колесниченко, Н.M. Инженерная и компьютерная графика: учебное пособие / Н.M. Колесниченко, Н.Н. Черняева. – Москва ; Вологда : Инфра-Инженерия, 2018. – 237 с. : ил. – Режим доступа: по подписке. – URL: <http://biblioclub.ru/index.php?page=book&id=493787>

#### **Профессиональные базы данных, информационно-справочные и поисковые системы**

Научная электронная библиотека eLIBRARY.RU. Режим доступа: http://elibrary.ru/.

Научная электронная библиотека открытого доступа КиберЛенинка. Режим доступа: http://cyberleninka.ru/.

Электронно-библиотечная система «Университетская библиотека онлайн». Режим доступа: http://biblioclub.ru/.

Информационная система «Научный архив». Режим доступа: http://научныйархив.рф.

#### **Материалы для лиц с ОВЗ**

Весь контент ЭБС представлен в виде файлов специального формата для воспроизведения синтезатором речи, а так же в тестовом виде, пригодном для прочтения с использованием экранной лупы и настройкой контрастности.

## **2.1.3. МАТЕРИАЛЬНО-ТЕХНИЧЕСКОЕ ОБЕСПЕЧЕНИЕ ДИСЦИПЛИНЫ «Инженерная графика»**

## **Сведения об оснащенности дисциплины специализированным и лабораторным оборудованием и программным обеспечением**

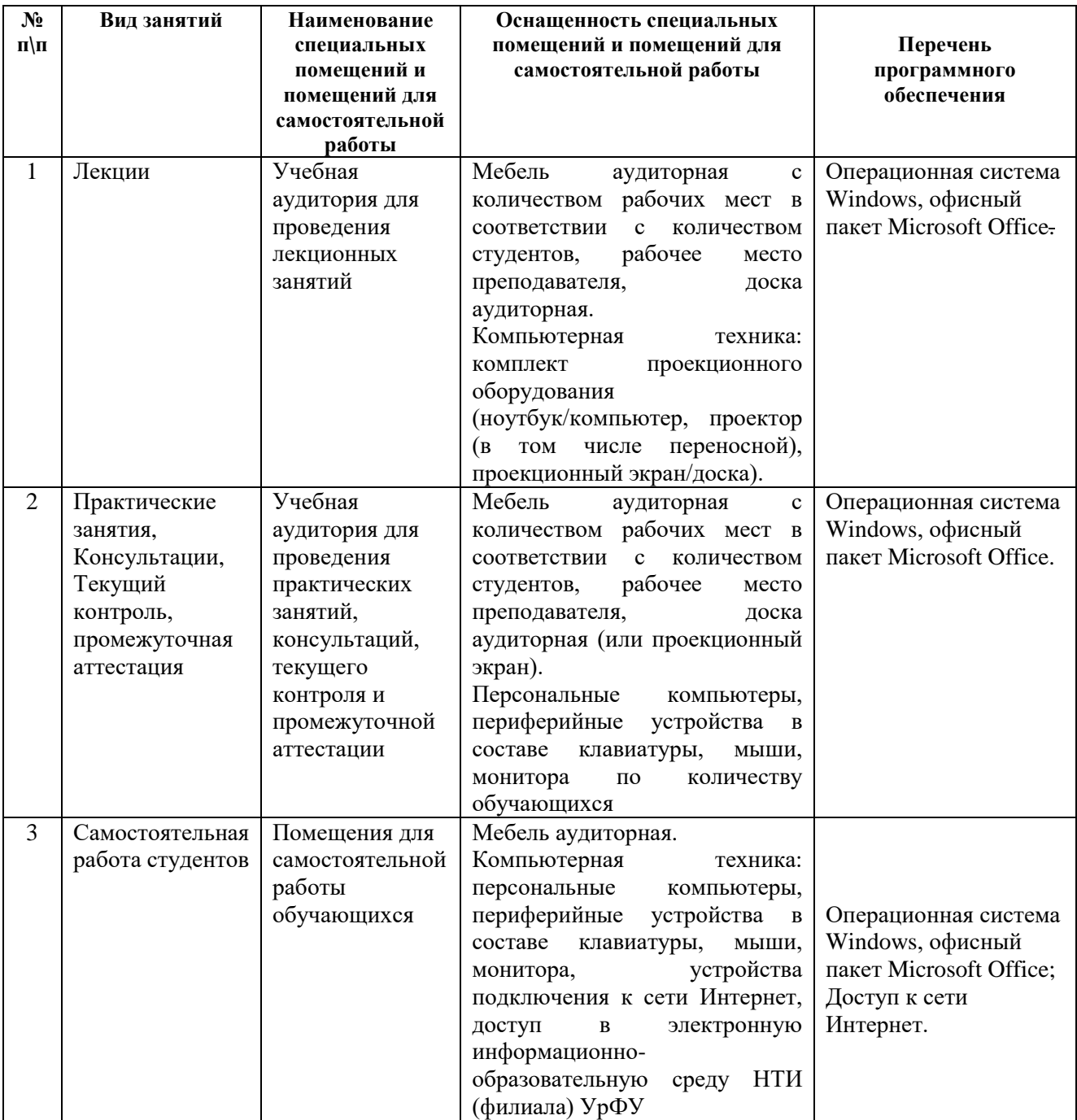

# **2.2. РАБОЧАЯ ПРОГРАММА ДИСЦИПЛИНЫ «Графические системы»**

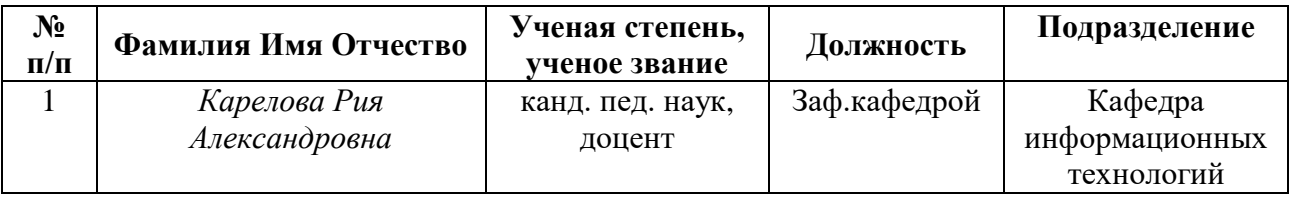

Рабочая программа дисциплины составлена авторами:

## **2.2.1. СОДЕРЖАНИЕ И ОСОБЕННОСТИ РЕАЛИЗАЦИИ ДИСЦИПЛИНЫ «Графические системы»**

### **2.2.1.1. Технологии обучения, используемые при изучении дисциплины модуля**

*При изучении дисциплины «Графические системы» может применяться как традиционная технология обучения, так и электронное обучение с применением электронного курса.*

#### **2.2.1.2. Планируемые результаты обучения (индикаторы) по дисциплине «Графические системы»**

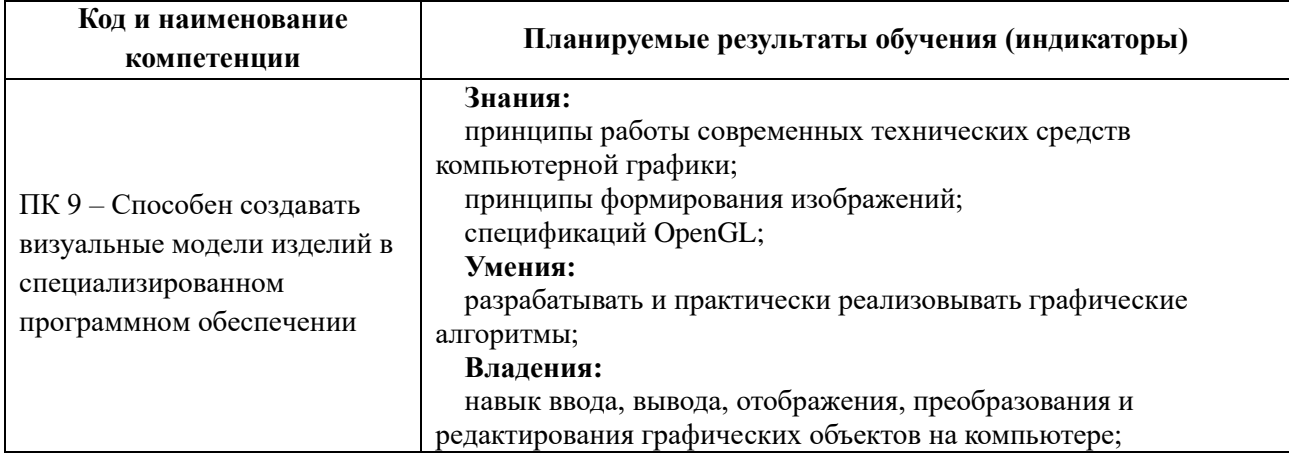

#### **2.2.1.3. Содержание дисциплины «Графические системы»**

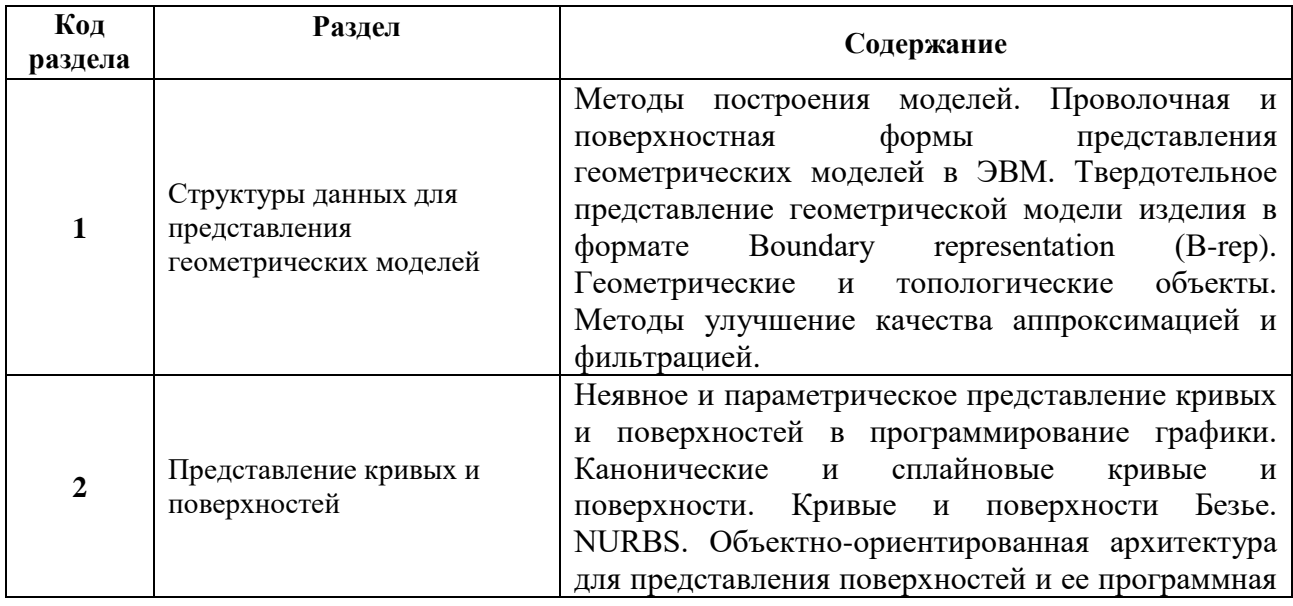

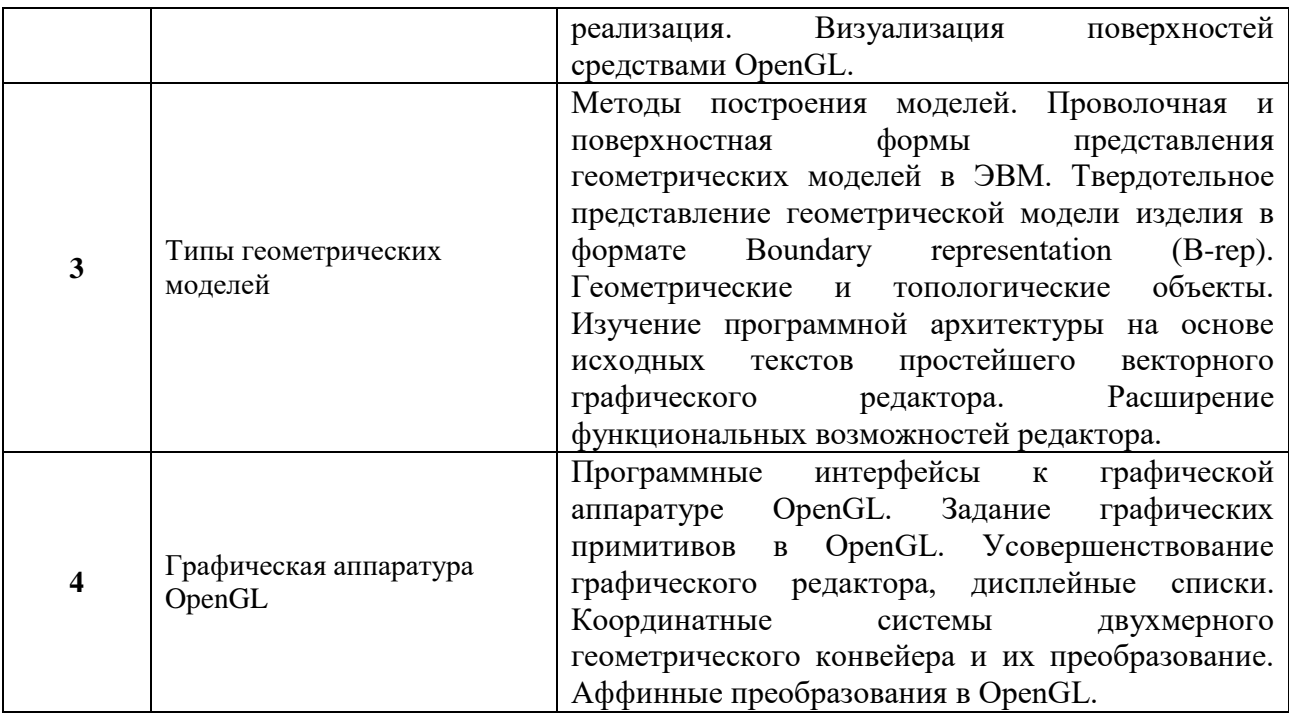

#### **2.2.1.4. Язык реализации программы**

Программа дисциплины реализуется на государственном языке Российской Федерации.

## **2.2.2 УЧЕБНО-МЕТОДИЧЕСКОЕ И ИНФОРМАЦИОННОЕ ОБЕСПЕЧЕНИЕ ДИСЦИПЛИНЫ «Графические системы»**

#### **Электронные ресурсы (издания)**

1. Задорожный, А.Г. Введение в двумерную компьютерную графику с использованием библиотеки OpenGL : учебное пособие : [16+] / А.Г. Задорожный, Д.В. Вагин, Ю.И. Кошкина ; Новосибирский государственный технический университет. – Новосибирск : Новосибирский государственный технический университет, 2018. – 103 с. : ил., табл. – Режим доступа: по подписке. – URL: <https://biblioclub.ru/index.php?page=book&id=576583>

**2.** Задорожный, А.Г. Введение в трехмерную компьютерную графику с использованием библиотеки OpenGL : учебное пособие : [16+] / А.Г. Задорожный, М.Г. Персова, Ю.И. Кошкина ; Новосибирский государственный технический университет. – Новосибирск : Новосибирский государственный технический университет, 2018. – 100 с. : ил., табл. – Режим доступа: по подписке. – URL: <https://biblioclub.ru/index.php?page=book&id=575673>

#### **Профессиональные базы данных, информационно-справочные и поисковые системы**

Научная электронная библиотека eLIBRARY.RU. Режим доступа: http://elibrary.ru.

Научная электронная библиотека открытого доступа КиберЛенинка. Режим доступа: http://cyberleninka.ru.

Электронно-библиотечная система «Университетская библиотека онлайн». Режим доступа: http://biblioclub.ru.

Информационная система «Научный архив». Режим доступа: http://научныйархив.рф.

#### **Материалы для лиц с ОВЗ**

Весь контент ЭБС представлен в виде файлов специального формата для воспроизведения синтезатором речи, а так же в тестовом виде, пригодном для прочтения с использованием экранной лупы и настройкой контрастности.

# **2.2.3 МАТЕРИАЛЬНО-ТЕХНИЧЕСКОЕ ОБЕСПЕЧЕНИЕ ДИСЦИПЛИНЫ «Графические системы»**

**Сведения об оснащенности дисциплины специализированным и лабораторным оборудованием и программным обеспечением**

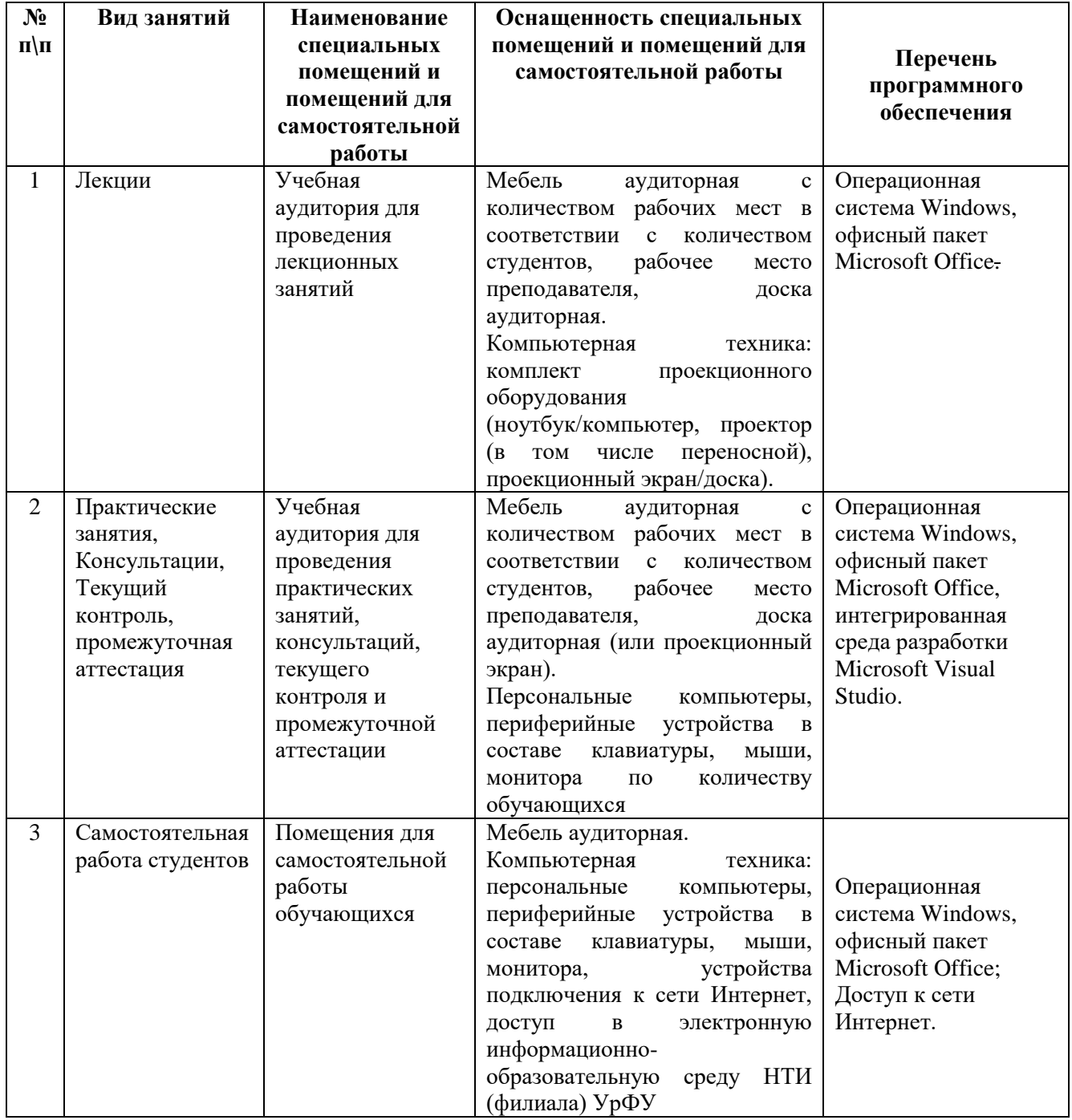

# **2.3. РАБОЧАЯ ПРОГРАММА ДИСЦИПЛИНЫ «Системы 3D-моделирования»**

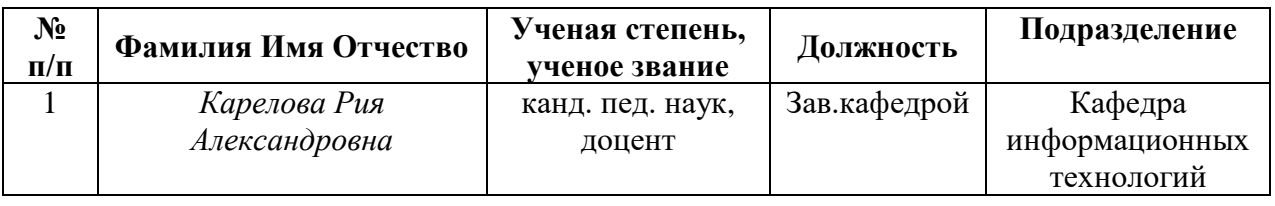

Рабочая программа дисциплины составлена авторами:

# **2.3.1. СОДЕРЖАНИЕ И ОСОБЕННОСТИ РЕАЛИЗАЦИИ ДИСЦИПЛИНЫ «Системы 3D-моделирования»**

## **2.3.1.1. Технологии обучения, используемые при изучении дисциплины модуля**

*При изучении дисциплины «Системы 3D-моделирования» используются традиционная (репродуктивная) технология обучения.*

## **2.3.1.2. Планируемые результаты обучения (индикаторы) по дисциплине «Системы 3D-моделирования»**

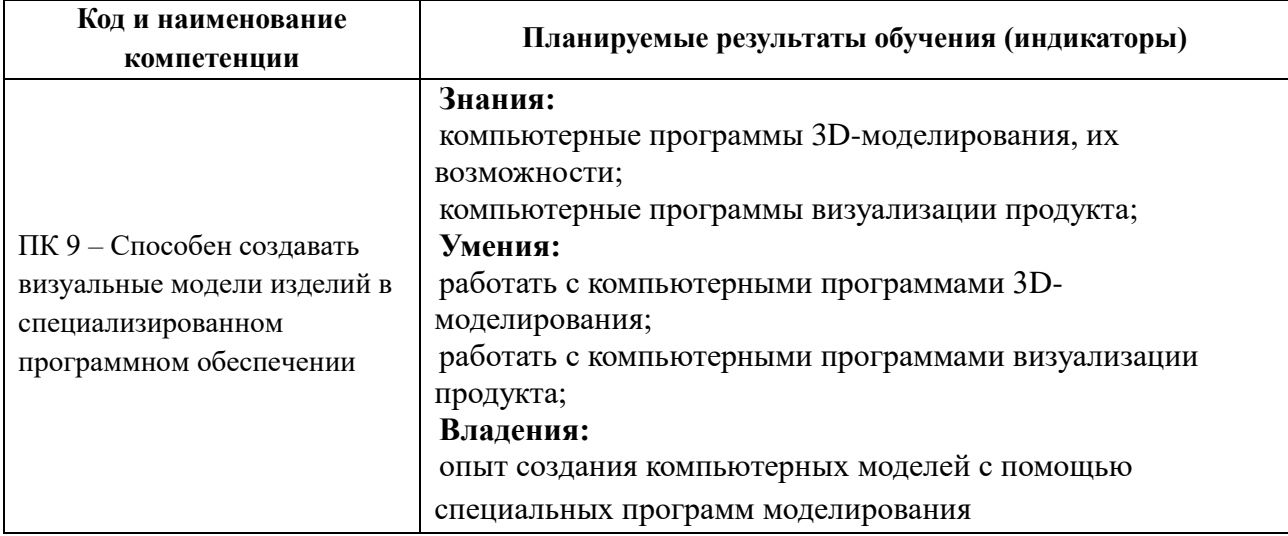

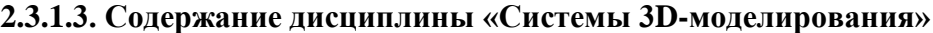

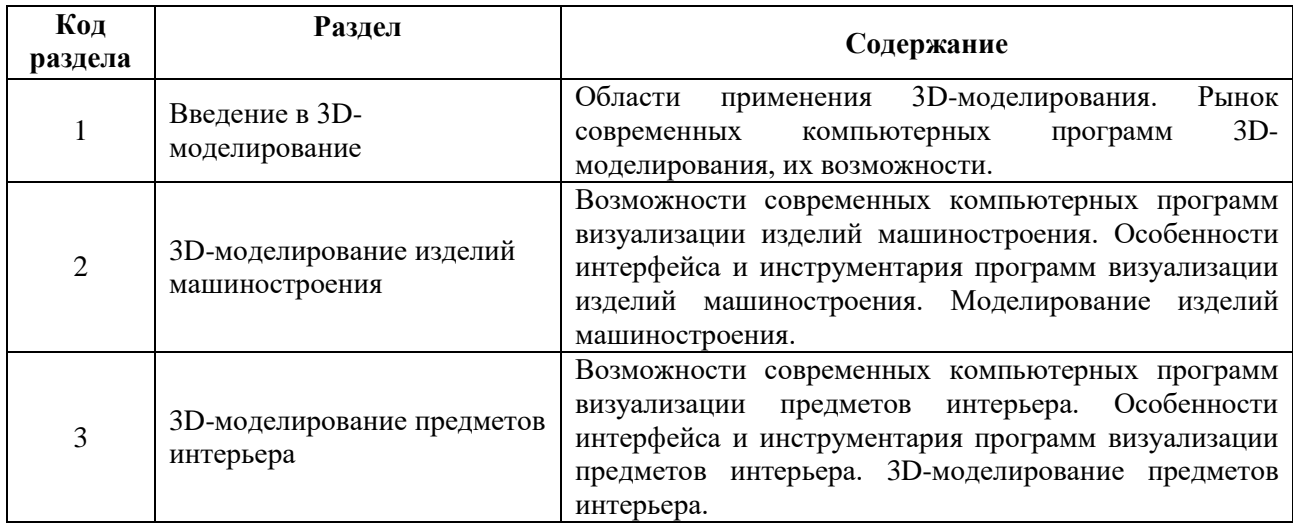

#### **2.3.1.4. Язык реализации программы**

Программа дисциплины реализуется на государственном языке Российской Федерации.

## **2.3.2 УЧЕБНО-МЕТОДИЧЕСКОЕ И ИНФОРМАЦИОННОЕ ОБЕСПЕЧЕНИЕ ДИСЦИПЛИНЫ «Системы 3D-моделирования»**

#### **Электронные ресурсы (издания)**

1. 3D-моделирование в инженерной графике: учебное пособие / С.В. Юшко, Л.А. Смирнова, Р.Н. Хусаинов, В.В. Сагадеев; Казанский национальный исследовательский технологический университет. – Казань: Казанский научно-исследовательский технологический университет (КНИТУ), 2017. – 272 с. : схем., табл., ил. – Режим доступа: по подписке. – URL: <http://biblioclub.ru/index.php?page=book&id=500424>

2. Каменев, С.В. Технологии аддитивного производства: учебное пособие / С.В. Каменев, К.С. Романенко; Оренбургский государственный университет. – Оренбург: Оренбургский государственный университет, 2017. – 145 с.: ил. – Режим доступа: по подписке. – URL: <http://biblioclub.ru/index.php?page=book&id=481769>

3. Максимова, А.А. Инженерное проектирование в средах CAD: геометрическое моделирование средствами системы «КОМПАС-3D» / А.А. Максимова; Сибирский федеральный университет. – Красноярск : Сибирский федеральный университет (СФУ), 2016. – 238 с. : ил.,табл., схем. – Режим доступа: по подписке. – URL: <http://biblioclub.ru/index.php?page=book&id=497289>

4. Мясоедова, Т.М. 3D-моделирование в САПР AutoCAD: учебное пособие / Т.М. Мясоедова, Ю.А. Рогоза ; Минобрнауки России, Омский государственный технический университет. – Омск: Омский государственный технический университет (ОмГТУ), 2017. – 112 с. : табл., схем., ил. – Режим доступа: по подписке. – URL: <http://biblioclub.ru/index.php?page=book&id=493417>

#### **Профессиональные базы данных, информационно-справочные и поисковые системы**

Научная электронная библиотека eLIBRARY.RU. Режим доступа: http://elibrary.ru.

Научная электронная библиотека открытого доступа КиберЛенинка. Режим доступа: http://cyberleninka.ru.

Электронно-библиотечная система «Университетская библиотека онлайн». Режим доступа: http://biblioclub.ru.

Информационная система «Научный архив». Режим доступа: http://научныйархив.рф.

#### **Материалы для лиц с ОВЗ**

Весь контент ЭБС представлен в виде файлов специального формата для воспроизведения синтезатором речи, а так же в тестовом виде, пригодном для прочтения с использованием экранной лупы и настройкой контрастности.

## **1.3.3 МАТЕРИАЛЬНО-ТЕХНИЧЕСКОЕ ОБЕСПЕЧЕНИЕ ДИСЦИПЛИНЫ «Системы 3D-моделирования»**

**Сведения об оснащенности дисциплины специализированным и лабораторным оборудованием и программным обеспечением**

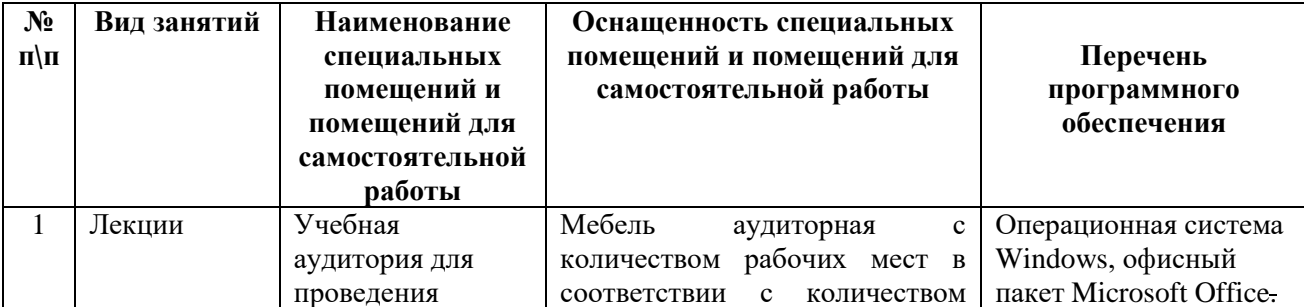

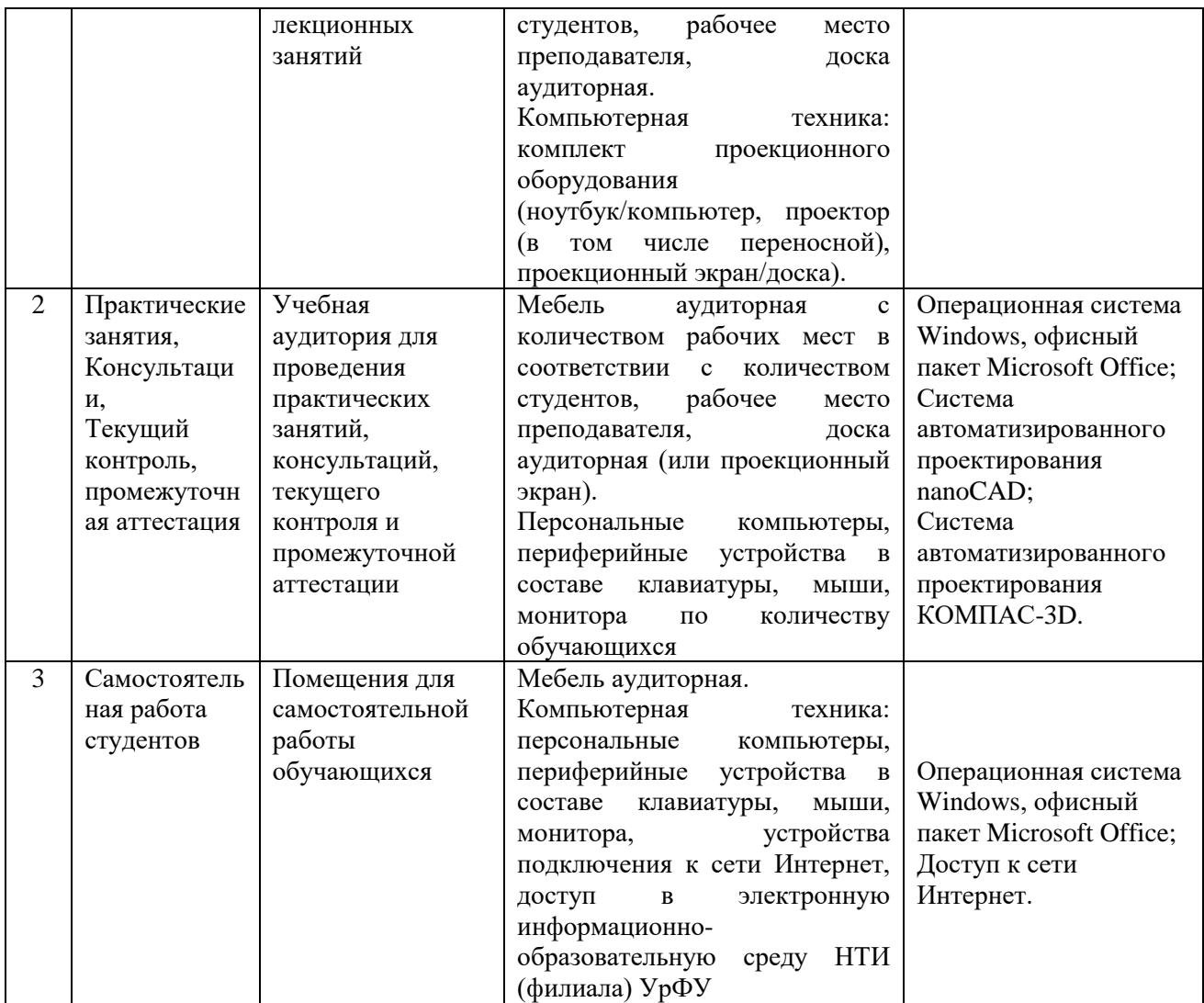